Федеральное агентство по техническому регулированию и метрологии Федеральное государственное унитарное предприятие «Уральский научно-исследовательский институт метрологии» (ФГУП «УНИИМ»)

# УТВЕРЖДАЮ

Директор ФГУП «УНИИМ» *Ша* С.В. Медведеве ких ^ *i ■ '* ■ - - *j* 2017 г.

# ГОСУДАРСТВЕННАЯ СИСТЕМА ОБЕСПЕЧЕНИЯ ЕДИНСТВА ИЗМЕРЕНИЙ

## Дефектоскопы ультразвуковые ECHOSCOPE

МЕТОДИКА ПОВЕРКИ

МП 26 -261-2017

**г.** Екатеринбург 2017

## **ПРЕДИСЛОВИЕ**

## 1 РАЗРАБОТАНА:

Федеральным государственным унитарным предприятием «Уральский научно-исследовательский инсгитут метрологии» (ФГУП «УНИИМ»)

2 ИСПОЛНИТЕЛИ Зам. зав. лаб. 261 Маслова Т.И., Вед. инженер лаб. 261 И.Дай И.С. Вед. инженер лаб. 261 Цай И.С.<br>Инженер II кат. лаб. 261 Клюшина А.М. Инженер II кат. лаб. 261

3 УТВЕРЖДЕНА ФГУП «УНИИМ» «31 » Марта 2017 г.

4 ВВЕДЕНА ВПЕРВЫЕ

 $\tilde{S}_1^{\prime}$ 

 $\mathcal{S}^{\natural}$ 

# **СОДЕРЖАНИЕ**

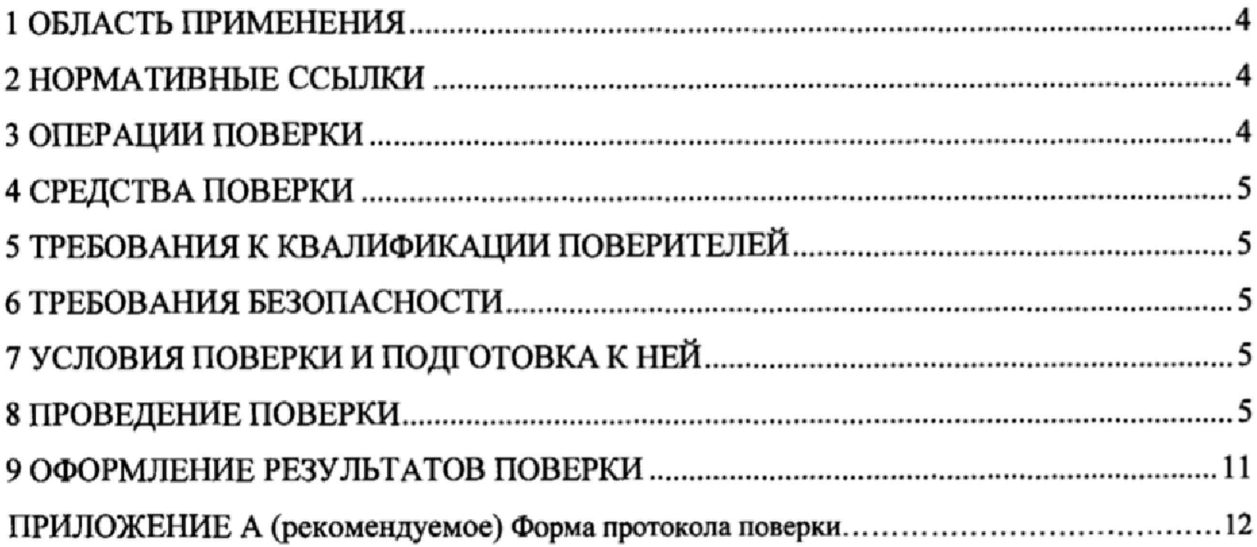

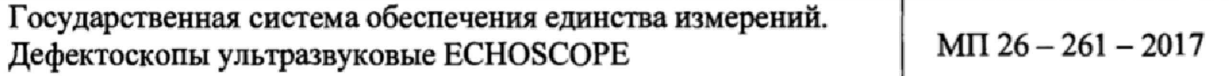

Дата введения в действие: « и » 2017 г.

### **1 ОБЛАСТЬ ПРИМЕНЕНИЯ**

Настоящая методика поверки (далее - МП) распространяется на дефектоскопы ультразвуковые ECHOSCOPE (далее - дефектоскопы), производства KARL DEUTSCH Prüf-und Messgerätebau GmbH + Со KG, Германия, предназначенные для обнаружения несплошностей и неоднородностей внутри металла и измерений координат залегания дефектов в готовых изделиях, полуфабрикатах и сварных (паяных) соединениях.

Настоящая МП устанавливает процедуру первичной и периодической поверок дефектоскопов.

Интервал между поверками - один год.

#### **2 НОРМАТИВНЫЕ ССЫЛКИ**

В настоящей МП использованы ссылки на следующие документы:

- Приказ Минпромторга РФ № 1815 от 02.07.2015 г. «Об утверждении Порядка проведения поверки средств измерений, требования к знаку поверки и содержанию свидетельства о поверке»;

- ГОСТ Р 8.756-2014 ГСИ. Государственная поверочная схема для средств измерений скоростей распространения продольных, сдвиговых и поверхностных ультразвуковых волн в твердых средах.

#### **3 ОПЕРАЦИИ ПОВЕРКИ**

1.

ЗЛ При проведении поверки дефектоскопов выполняют операции согласно таблице

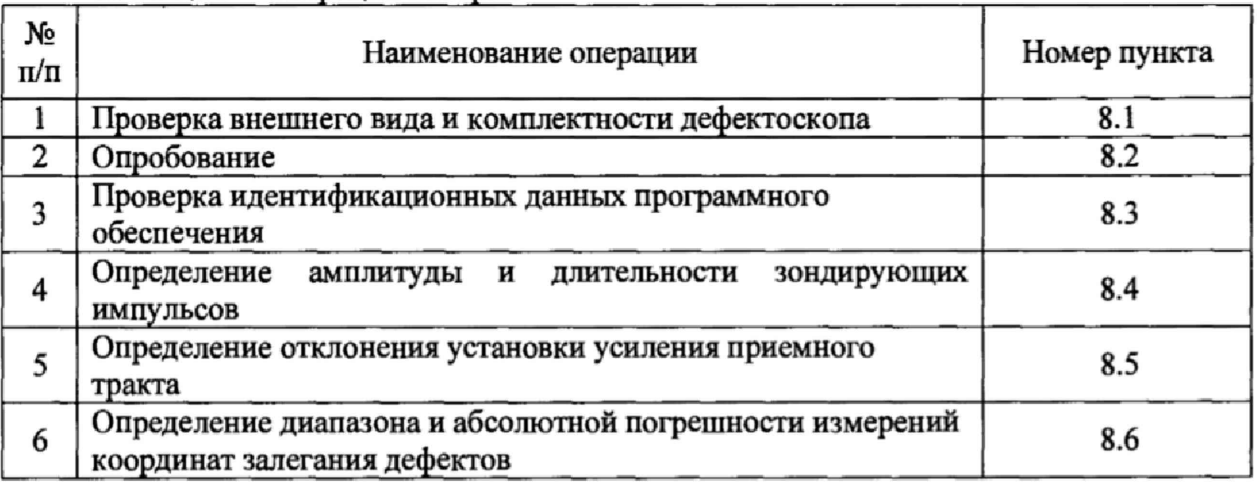

Таблица 1 - Операции поверки

3.2 Если при выполнении той или иной операции выявлено несоответствие установленным требованиям, поверка приостанавливается, выясняются и устраняются причины несоответствия, после этого повторяется поверка по операции, по которой выявлено несоответствие.

3.3 В случае повторного выявления несоответствия установленным требованиям поверку прекращают, выдается извещение о непригодности.

## 4 СРЕДСТВА ПОВЕРКИ

4.1 При проведении поверки применяют следующие средства поверки:

- контрольный образец №2 из комплекта контрольных образцов и вспомогательных устройств КОУ-2, регистрационный номер в Федеральном информационном фонде №6612-99;

- осциллограф цифровой TDS 2012B, полоса пропускания (0 – 100) МГц, пределы<br>скаемой относительной погрешности коэффициента отклонения ± 3 % допускаемой относительной погрешности коэффициента отклонения ± 3 % (регистрационный номер в Федеральном информационном фонде №32618-06);

- аттенюатор широкополосный АТТ-90-0,1-95/2, диапазон рабочих частот  $(0,01 - 30)$  МГц, диапазон ослабления сигналов  $(0 - 90)$  дБ, погрешность в диапазонах ослабления:

- от 0 до 19,9 дБ $\pm$  0,03 дБ;

- от 20 до 39,9 дБ $\pm$  0,05 дБ;

- от 40 до 59,9 дБ ±0,10 дБ;

- от 60 до 90.0 дБ  $\pm$  0.20 дБ,

(регистрационный номер в Федеральном информационном фонде №20674-00);

- генератор сигналов  $\Gamma$ 4-102, диапазон частот (0,1 - 50) МГц, основная погрешность установки частоты не более 1 % (регистрационный номер в Федеральном информационном фонде №3244-72).

4.2 При проведении поверки допускается применение средств поверки, не указанных в п. 4.1, обеспечивающих определение метрологических характеристик дефектоскопов с требуемой точностью.

4.3 Эталоны, применяемые при поверке, должны иметь действующие свидетельства об аттестации, средства измерений - действующие свидетельства о поверке.

#### **5 ТРЕБОВАНИЯ К КВАЛИФИКАЦИИ ПОВЕРИТЕЛЕЙ**

К проведению поверки допускаются лица из числа специалистов, допущенных к поверке, работающих в организации, аккредитованной на право поверки СИ геометрических величин, и ознакомившиеся с эксплуатационной документацией на дефектоскопы и настоящей МП.

#### **6 ТРЕБОВАНИЯ БЕЗОПАСНОСТИ**

При проведении поверки требуется соблюдать правила безопасности, согласно 1.7 РЭ.

## **7 УСЛОВИЯ ПОВЕРКИ И ПОДГОТОВКА К НЕЙ**

7.1 При проведении поверки должны соблюдаться следующие условия:

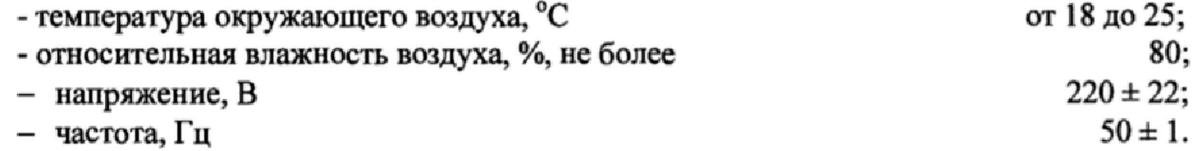

## 8 ПРОВЕДЕНИЕ ПОВЕРКИ

### **8.1 Проверка внешнего вида и комплектности дефектоскопа**

8.1.1 Провести визуальную проверку внешнего вида и комплектности дефектоскопа. Дефектоскоп должен соответствовать следующим требованиям:

- отсутствие механических повреждений;
- наличие заводского номера на дефектоскопе;
- все надписи на аппаратуре должны быть четкими и ясными;
- разъемы должны быть чистыми.

8.1.2 В комплектность дефектоскопа должны входить: электронный блок в резиновом кожухе, ПЭП, кабель, блок питания сетевой, контактная жидкость (по запросу), кейс для транспортировки, чехол (по запросу), компакт-диск с ПО (по запросу), образцы VI и V2 и/или Стандартные образцы СО-1, СО-2, настроечные образцы (по запросу), РЭ.

## **8.2 Опробование**

8.2.1 Включить дефектоскоп.

8.2.2 Подключить наклонный преобразователь к дефектоскопу.

8.2.3 Нанести акустическую контактную жидкость на рабочую поверхность образца №2 из комплекта КОУ-2 и установить на него преобразователь.

8.2.4 Проверить работоспособность систем излучения, приема и индикации, на экране должны быть видны зондирующий и отраженные импульсы.

#### **8.3 Проверка идентификационных данных программного обеспечения**

Проверить идентификационные данных ПО можно нажав кнопку «ОК» на передней панели электронного блока дефектоскопа. Данные должны соответствовать идентификационным данным ПО, приведенным в таблице 2.

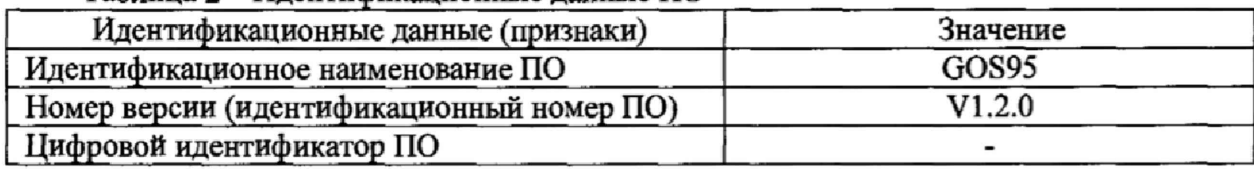

Таблица 2 - Илентификационные данные ПО

## **8,4 Определение амплитуды н длительности зондирующих импульсов**

8.4.1 Собрать схему, представленную на рисунке 1. Подключить эквивалентную нагрузку номиналом 50 Ом к дефектоскопу.

8.4.2 Установить масштабы осциллографа: по вертикали 50 В/дел, по горизонтали  $(40 - 100)$  нс/дел.

8.4.3 На дефектоскопе задать частоту, равную 2 МГц.

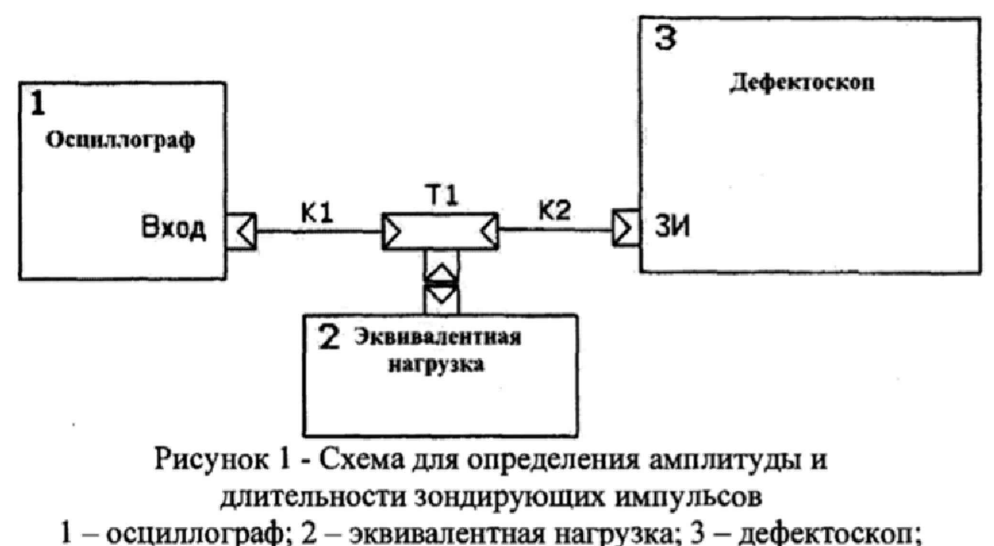

K1, K2 - коаксиальные кабели; T1 - тройник коаксиальный

8.4.4 Установить устойчивую синхронизацию осциллографа от переднего фронта зондирующего импульса. Весь зондирующий импульс должен наблюдаться на экране осциллографа.

8.4.5 По экрану осциллографа измерить амплитуду и длительность зондирующего импульса. Длительность зондирующего импульса определяется на уровне 0,5 амплитуды сигнала.

8.4.6 Отклонение амплитуды и длительности зондирующих импульсов от номинальных значений вычислить по формуле

$$
\delta = \frac{x - x_{\text{H}}}{x_{\text{H}}} \cdot 100,\tag{1}
$$

где *8 -* отклонение амплитуды (длительности) зондирующих импульсов от номинального значения, %;

*х -* действительное значение амплитуды (длительности) зондирующих импульсов, измеренное на осциллографе, В (не);

*Х н* — номинальное значение амплитуды (длительности) зондирующих импульсов, В (не),

8.4.7 Повторить операции 8.4.3 - 8.4.6 на частотах: ТР (низкочастотный диапазон), 4 МГц, 5 МГц, ВВ (широкополосный диапазон), 10 МГц, HP (высокочастотный диапазон).

8.4.8 Отклонение амплитуды зондирующих импульсов от номинального значения должно находиться в пределах  $\pm$  10 %.

8.4.9 Отклонение длительности зондирующих импульсов от номинального значения должно находиться в пределах  $\pm$  10 %.

#### **8.5 Определение отклонения установки усиления приемного тракта**

**8.5.1 Отклонение установки усиления приемного тракта определить с помощью аттенюатора.**

**8.5.2 Собрать схему, представленную на рисунке 2.**

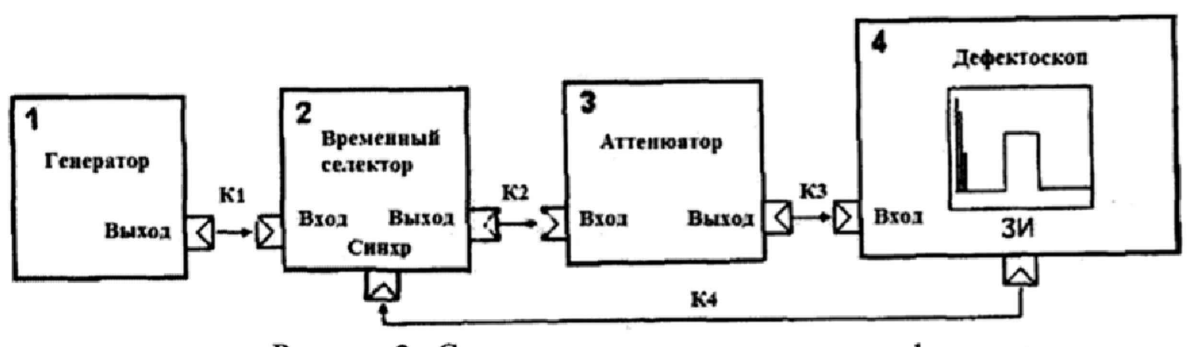

Рисунок 2 - Схема определения параметров дефектоскопа I - генератор сигналов, 2 - временный селектор, 3 - аттенюатор, 4 - дефектоскоп

8.5.3 Провести настройку дефектоскопа согласно руководству по эксплуатации:

- отключить систему DAC;

- установить частоту 2 МГц;

- установить ширину развертки 100 мкс.

8.5.4 На дефектоскопе задать усиление приемного такта, равное  $P_0 = 0$  дБ.

8.5.5 С помощью аттенюатора настроить амплитуду сигнала таким образом, чтобы она составляла 80 % высоты экрана (стандартный уровень). Снять показания с аттенюатора Ко, дБ.

8.5.6 На дефектоскопе увеличить на 10 дБ усиление приемного такта:  $P_1 = (P_0 + 10)$ , дБ.

8.5.7 С помощью атгенюатора настроить амплитуду сигнала на стандартный уровень. Снять показания с аттенюатора Ki, дБ.

8.5.8 Повторить операции 8.5.4 - 8.5.7, поочередно задавая усиление приемного тракта Ро, равное 20, 30, 50, 60, 70, 80 дБ.

8.5.9 Отклонение установки усиления приемного тракта ДР, дБ определить по формуле

$$
\Delta P = (K_{i+1} - K_i) - (P_{i+1} - P_i), \tag{2}
$$

где К - коэффициент ослабления аттеню атора, дБ;

Р - усиление приемного тракта, дБ;

*i -* номер точки контроля *(i* = 0; 1; 2; 3; 4; 5; 6).

8.5.10 Отклонение установки усиления приемного тракта должно находится в пределах  $\pm$  1 дБ в диапазоне установки усиления приемного тракта от 0 до 80 дБ.

#### **8.6 Определение диапазона и абсолютной погрешности измерений координат залегания дефектов**

## **8.6.1 Определение диапазона и абсолютной погрешности измерений координат залегания дефектов при работе с наклонным преобразователем**

Под координатами залегания дефектов понимается глубина залегания и расстояние от передней грани преобразователя до проекции дефекта на поверхность сканирования.

8.6.1.1 Для определения абсолютной погрешности измерений координат залегания дефектов используется контрольный образец №2 из комплекта КОУ-2.

8.6.1.2 Подключить преобразователь к дефектоскопу. Задать на дефектоскопе:

- частоту преобразователя;

- задержку преобразователя;

- скорость поперечной волны (соответствующую материалу контрольного образца №2).

8.6.1.3 Нанести акустическую контактную жидкость на рабочую поверхность образца №2 и установить на него преобразователь (у отметки по шкале «α°» образца,<br>соответствующей значению угла ввода преобразователя). Найти положение соответствующей значению угла ввода преобразователя). Найти положение преобразователя на поверхности образца, соответствующее максимальной амплитуде эхосигнала от отражателя (отверстия диаметром 6 мм). При необходимости изменить усиление таким образцом, чтобы амплитуда сигнала составила 80% высоты экрана. Зафиксировать показания дефектоскопа.

8.6.1.4 Абсолютную погрешность измерения расстояния от передней грани преобразователя до проекции дефекта на поверхность сканирования ДХ, мм, определить по формуле

$$
\Delta X = X_{M3M} - X_A, \tag{3}
$$

где, X<sub>изм</sub> - расстояние от передней грани преобразователя до проекции дефекта на поверхность сканирования, измеренное дефектоскопом, мм;

 $X_A$  - действительное значение расстояния от передней грани преобразователя до проекции дефекта на поверхность сканирования, мм, рассчитанное по формуле

$$
X_{\alpha} = Y_{\alpha} \cdot tg(\alpha) - l,\tag{4}
$$

где  $Y_a$  – действительное значение глубины залегания отражателя, взятое из паспорта на образец №2, мм;

 $\alpha$  - угол ввода наклонного преобразователя, °;

 $l$  – стрела преобразователя, мм.

8.6.1.5 Абсолютную погрешность измерения глубины залегания дефекта AY, мм, определить по формуле

$$
\Delta Y = Y_{H3M} - Y_A, \tag{5}
$$

где Y<sub>изм</sub> - глубина залегания дефекта, измеренная дефектоскопом, мм.

8.6.1.6 Абсолютная погрешность измерений координат залегания дефектов при работе с наклонным преобразователем должна находиться в пределах  $\pm (0.3 + 0.03 \cdot X)$  мм, где X - координаты залегания дефекта (глубина залегания или расстояние от передней грани преобразователя до проекции дефекта на поверхность изделия), мм.

## **8.6.2 Определение диапазона и абсолютной погрешности измерения глубины залегания дефектов при работе с прямым преобразователем**

При определении абсолютной погрешности измерения глубины залегания дефекта использовать образец №2 из комплекта КОУ-2.

8.6.2.1 Определение абсолютной погрешности измерения глубины залегания дефекта с помощью образца №2 из комплекта КОУ-2.

8.6.2.2 Подключить преобразователь к дефектоскопу. Задать на дефектоскопе:

- частоту преобразователя;

- задержку преобразователя;

- скорость поперечной волны (соответствующую материалу контрольного образца №2).

8.6.2.3 Нанести акустическую контактную жидкость на рабочую поверхность образца.

8.6.2.4 Установить преобразователь на поверхность образца. На экране дефектоскопа получить три донных сигнала. Первый донный сигнал соответствует пройденному пути, равному высоте образца Ке2 59 мм, второй - 118мм (две высоты образца №2), третий - 177 мм (три высоты образца №2).

8.6.2.5 Изменить, при необходимости, коэффициент усиления таким образом, чтобы амплитуда первого донного сигнала составляла 80 % высоты экрана дефектоскопа.

8.6.2.6 Найти положение преобразователя, соответствующее максимальной амплитуде эхо-сигнала. Изменить значение скорости ультразвука или значение задержки призмы, для получения действительного значения высоты образца №2, равного 59 мм.

8.6.2.7 Изменить коэффициент усиления так, чтобы амплитуда второго донного сигнала составляла 80 % высоты экрана дефектоскопа. Зафиксировать показания дефектоскопа.

8.6.2.8 Изменить коэффициент усиления так, чтобы амплитуда третьего донного сигнала составляла 80 % высоты экрана дефектоскопа. Зафиксировать показания дефектоскопа.

8.6.2.9 Для второго и третьего донных сигналов абсолютную погрешность измерения глубины залегания дефекта *Л1,* мм, определить по формуле

$$
\Delta l = l_{\text{MSM}} - l_{\text{A}},\tag{6}
$$

где  $l_{\text{H3M}}$  - длина пути, измеренная дефектоскопом, мм;

 $l_{\rm A}$  - действительное значение пути, пройденное ультразвуком и равное 118 мм для второго донного сигнала, 177 мм для третьего донного сигнала.

8.6.2.10 Абсолютная погрешность измерения глубины залегания дефектов при работе с прямым преобразователем должна находиться в пределах  $\pm$  (0,3 + 0,01 Y) мм, где Y - глубина залегания дефекта, мм.

#### 9 ОФОРМЛЕНИЕ РЕЗУЛЬТАТОВ ПОВЕРКИ

9.1 Результаты поверки оформляют протоколом, форма протокола поверки приведена в приложении А к настоящей МП.

9.2 Положительные результаты поверки дефектоскопов оформляют согласно Приказу Минпромторга России № 1815 выдачей свидетельства о поверке.

Знак поверки наносится на свидетельство о поверке.

9.3 Отрицательные результаты поверки дефектоскопов оформляют согласно Приказу Минпромторга России № 1815 выдачей извещения о непригодности с указанием причин непригодности.

Исполнители:

Вед. инженер лаб.261

Инженер II кат. лаб. 261

Зам. зав. лаб. 261  $\mathcal{U}$ еления Т.И. Маслова

И.С Цай

А.М. Клюшина

 $11$ 

#### **Приложение A**

(рекомендуемое)

#### **Форма протокола поверки**

#### **Протокол поверки№\_\_\_**

А, 1 Наименование и тип Дефектоскоп ультразвуковой ECHOSCQPE

А,2 Заводской номер\_\_\_\_

А.З Изготовитель KARL DEUTSCH Pruf-und Messgeratebau GmbH + Со KG. Германия

А.4 Принадлежит

А.5 Метрологические характеристики:

А.6 Номер по Госреестру \_\_\_\_\_\_\_\_\_\_\_\_\_\_\_

А.7 Документ МП 26-261-2017 «ГСИ. Дефектоскоп ультразвуковой ECHOSCQPE.

Методика поверки»

А.8 Средства измерений, используемые при поверке:

А.9 Условия поверки: температура \_\_\_\_ °С, влажность \_\_\_\_ %

## **Результаты поверки**

АЛО Результаты проверки внешнего вида и комплектности дефектоскопа

соответствуют, не соответствуют требованиям 8.1 МП.

(ненужное зачеркнуть)

А.11 Результаты опробования соответствуют, не соответствуют требованиям 8.2 МП. (ненужное зачеркнуть)

А. 12 Результаты проверки идентификационных данных программного обеспечения

соответствуют, не соответствуют требованиям 8.3 МП,

(ненужное зачеркнуть)

А. 13 Определение амплитуды и длительности зондирующих импульсов

Таблица А.1 – Результаты измерений амплитуды и длительности зондирующих импульсов

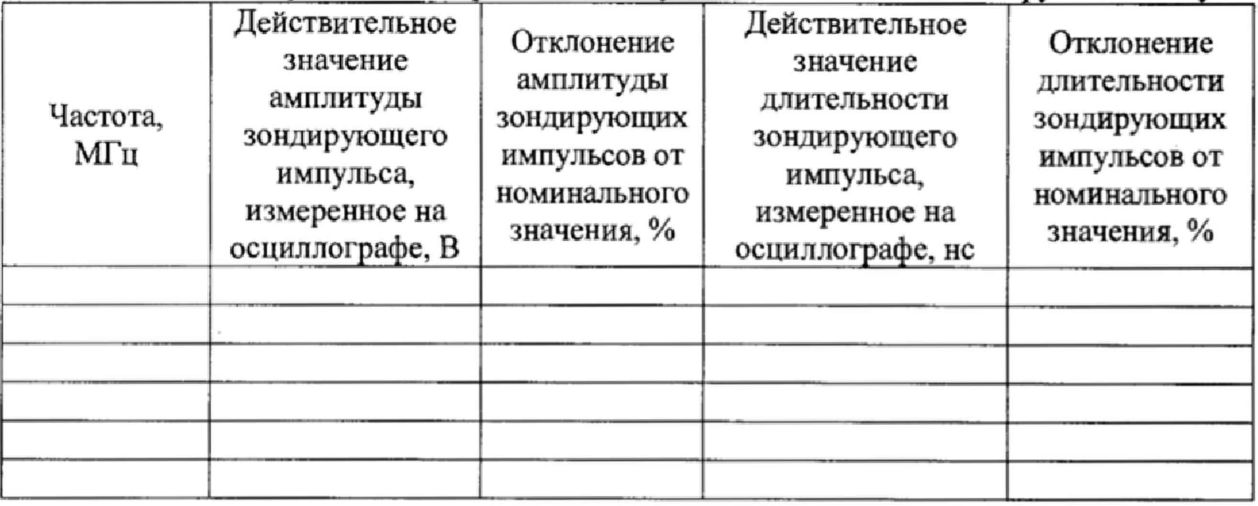

Вывод: Амплитуда и длительность зондирующих импульсов соответствуют, не соответствуют требованиям 8.4 МП.

(ненужное зачеркнуть)

s

А. 14 Определение диапазона и отклонения установки усиления приемного тракта Таблица А.2 - Результаты определения диапазона и отклонения установки усиления приемного тракта

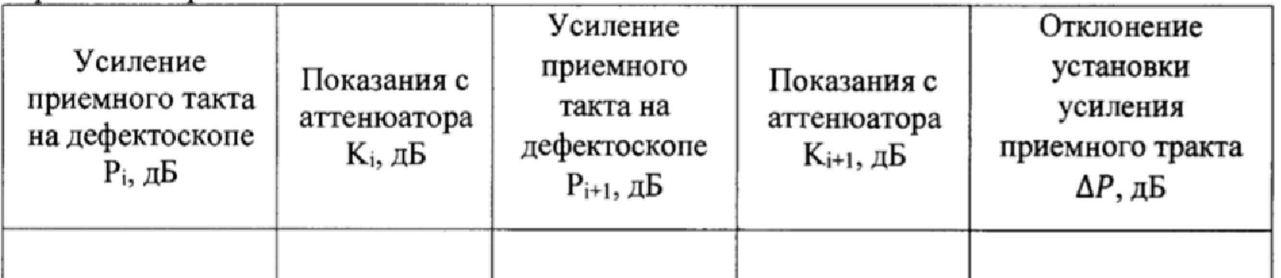

Вывод: диапазона и отклонения установки усиления приемного тракта соответствует, не соответствует требованиям 8.5 МП.

(ненужное зачеркнуть)

А. 15 Определение диапазона и абсолютной погрешности измерения координат залегания дефектов

Таблица А.3 - Результаты измерения диапазона и абсолютной погрешности измерения координат залегания дефектов при работе с наклонным преобразователем

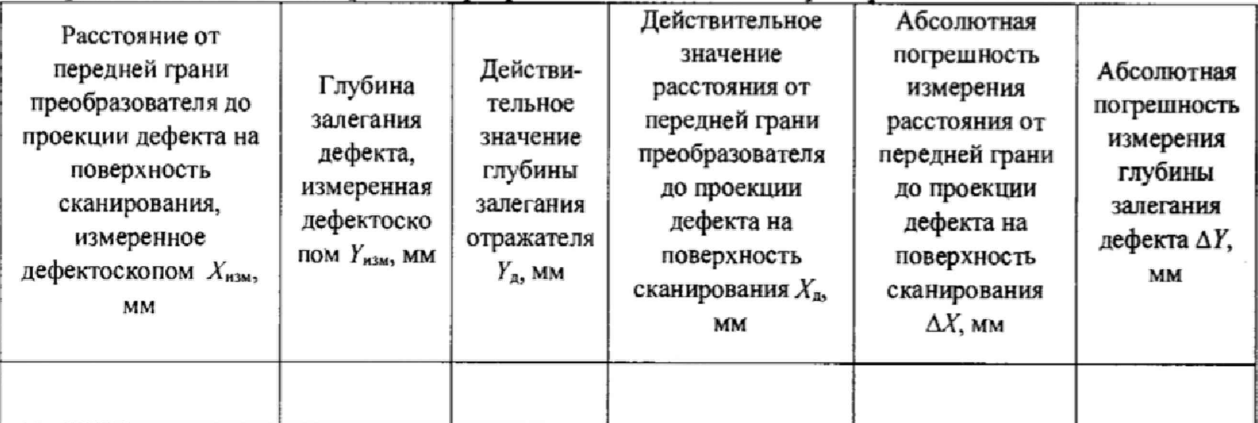

Вывод: диапазон и абсолютная погрешность измерения координат залегания дефектов при работе с наклонным преобразователем **соответствует**, не соответствует требованиям 8.6.1 МП. (ненужное зачеркнуть)

А. 16 Определение диапазона и абсолютной погрешности измерения глубины залегания дефектов при работе с прямым преобразователем

Таблица А.4 - Результаты измерений диапазона и абсолютной погрешности измерения глубины залегания дефектов при работе с прямым преобразователем

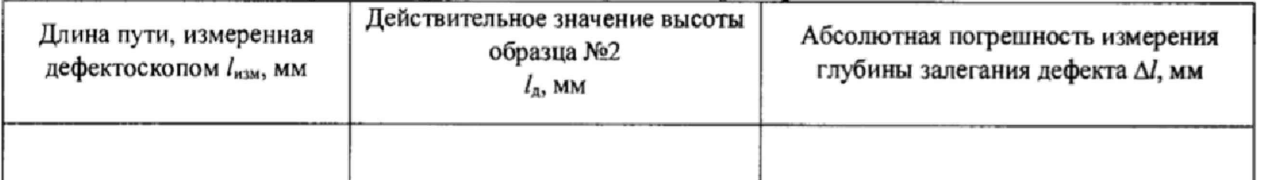

Вывод: диапазон и абсолютная погрешность измерения глубины залегания дефектов при работе с прямым преобразователем **соответствует**, не соответствует требованиям 8.6.2 МП. (ненужное зачеркнуть)

3

£

## Заключение по результатам поверки

А. 17 Дефектоскоп ультразвуковой ECHOSCOPE соответствует, не соответствует требованиям МП. (ненужное зачеркнуть)

АЛ 8 Дефектоскоп ультразвуковой ECHOSCOPE допускается, не допускается к применению. **(** ненужное зачеркнуть)

Организация, проводившая поверку \_\_\_\_\_\_\_\_\_\_\_\_\_\_\_\_\_\_\_\_\_

Поверитель \_\_\_\_\_\_\_\_\_\_\_\_\_\_ \_\_\_\_\_\_\_\_\_\_\_\_\_\_\_\_\_ \_

(подпись) (инициалы, фамилия)

Дата поверки « $\_\_\_$  »  $\_\_\_\_\_$  20 $\_\_$  г.

جو